### MODALITÀ DI ISCRIZIONE

**È possibile effettuare l'iscrizione accedendo al sito [www.formatsas.com](http://www.formatsas.com/) seguendo le indicazioni fornite alla sezione "modalità di iscrizione".**

La segreteria invierà una **comunicazione di conferma della prenotazione**, con indicazioni per completare la procedura di iscrizione e inserire i documenti relativi al pagamento o all'impegno di spesa dell'Ente di appartenenza.

Dal momento della prenotazione vi sono **3 giorni** di tempo per effettuare il pagamento tramite bonifico bancario, indicando come causale: nome, cognome e codice evento, **intestato a:**

### **FORMAT TRENTINO SAS - Via del Brennero 136 - Trento Cassa Rurale di Trento COD. IBAN: IT65W 08304 01846 00004 6380163**

Le prenotazioni e le iscrizioni verranno accettate in ordine cronologico. **Dopo 3 giorni, se la procedura di iscrizione non verrà completata, il posto riservato potrà essere reso disponibile.**

L'iscrizione si intende completata al ricevimento di una email da parte della segreteria per la **conferma dell'iscrizione**.

È possibile effettuare il pagamento della quota di iscrizione anche con una carta di credito (tramite il sistema Paypal) direttamento sul nostro sito, durante la procedura dei iscrizione. In tal caso la conferma dell'iscrizione diventa instantanea.

Tutte le comunicazioni relative all'evento verranno trasmesse solamente tramite email, pertanto Format non si assume la responsabilità nel caso in cui le comunicazioni via email siano ignorate. Il corsista si impegna ad indicare l'indirizzo email valido, a visionarlo con frequenza e a rispondere alle comunicazioni pervenute.

Per richieste di assistenza è possibile scrivere all'indirizzo **[iscrizioni@formatsas.com](mailto:iscrizioni@formatsas.com)** oppure contattare la segreteria: 0461-825907 o 0533-713275.

#### **DISDETTE E RIMBORSI**

**In caso di disdetta entro il termine delle iscrizioni, verrà restituito il 50% della quota versata.**

In tutti gli altri casi non verrà effettuato nessun rimborso.

FORMAT si riserva di non attivare il corso qualora non sia raggiunto il numero minimo di partecipanti previsto. In questo caso verranno concordate con gli iscritti le modalità di riutilizzo della quota o di rimborso.

### **Orario**

Registrazione partecipanti e verifica collegamento audio video: 08.15 | Corso: 09.00 – 13.00

### $\bullet$  **Scadenza iscrizioni**

28 dicembre 2020

### **Quota di partecipazione**

€ 35,00 IVA esente (art. 10 DPR 633/72)

### **Metodologia didattica**

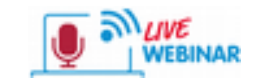

Durante il corso è possibile fare domande al docente, tramite l'invio di messaggi

in chat oppure intervenendo direttamente in collegamento audio video. Per l'intera durata del corso sarà disponibile un nostro tutor tecnico per eventuali problemi di accesso all'iniziativa.

Per poter partecipare bisogna disporre di una buona connessione internet e di un dispositivo (smartphone, tablet o pc). Non è obbligatorio disporre di una webcam o di un microfono. L'invito a connettersi all'aula virtuale sarà inviato via email circa 45 min. prima dell'avvio del corso.

È consigliabile l'installazione dell'app "GO TO MEETING" sul proprio dispositivo, dal seguente link:

https://global.gotomeeting.com/install/

# **Provider ECM e Segreteria Organizzativa**

**Aformat** 

via Brennero 136 - Trento (TN)

Tel. 0461 825907 e-mail trentino@formatsas.com - trentino.formatsas.com Iscrizione al Registro delle Imprese di Trento, C.F. e P.I. 02181910221 – REA TN 205821

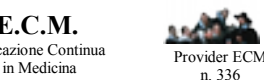

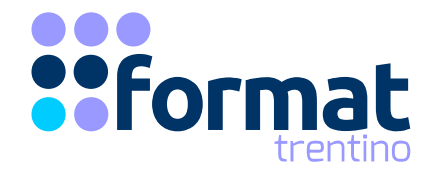

# **COSTRUIRE RISPOSTE**

PROGETTAZIONE DI UNO SPORTELLO SCOLASTICO PER ALUNNI, INSEGNANTI E GENITORI IN TEMPO DI COVID-19

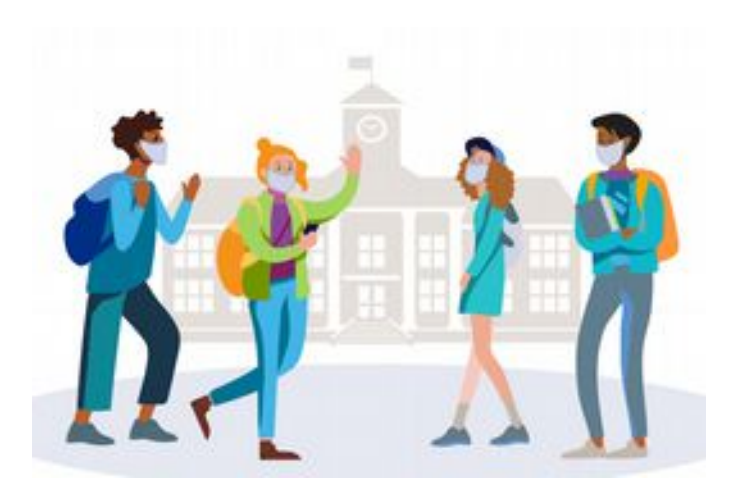

**30 dicembre 2020** 09.00 – 13.00

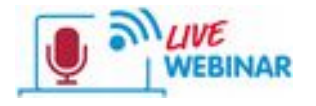

(VIDEOCONFERENZA INTERATTIVA)

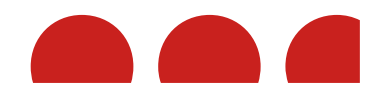

**E.C.M.** Educazione Continua

# **finalità**

Questo evento formativo si prefigge di dare, partendo da una cornice teorica, elementi pratici per la realizzazione di uno "sportello scolastico" che sappia rispondere in maniera adeguata ai bisogni degli alunni, degli insegnanti e dei genitori.

Il corso propone nel dettaglio i vari passaggi e i possibili risvolti di un servizio che, in tempi di Covid-19, risulta indispensabile per migliorare la qualità di vita professionale e privata, ma lo può essere unicamente seguendo metodiche pensate ad hoc per la situazione specifica attuale.

# **OD** Objettivi

- Comprendere il significato e l'utilità di uno sportello scolastico e le varie funzioni;
- Approfondire le varie modalità disponibili per reperire fondi economici;
- Conoscere i passaggi della progettazione di uno spazio ascolto;
- Identificare i contenuti da presentare agli studenti secondo fasce di età;
- Presentare i contenuti psicoeducazionali e relazionali rivolti agli insegnanti;
- Presentare i contenuti psicoeducazionali e relazionali rivolti ai genitori;
- Analizzare alcuni esempi di progetti.

*Obiettivo Nazionale ECM*  ASPETTI RELAZIONALI (LA COMUNICAZIONE INTERNA, ESTERNA, CON PAZIENTE) E UMANIZZAZIONE DELLE CURE

# **Contenuti**

Cos'è uno sportello scolastico e di cosa si occupa

Dove reperire i fondi

Come progettare uno spazio di ascolto adeguato

Contenuti specifici da proporre agli studenti (secondo le fasce di età)

Contenuti psicoeducazionali e relazionali per insegnanti

Contenuti psicoeducazionali e relazionali per genitori

Esempi di progetti

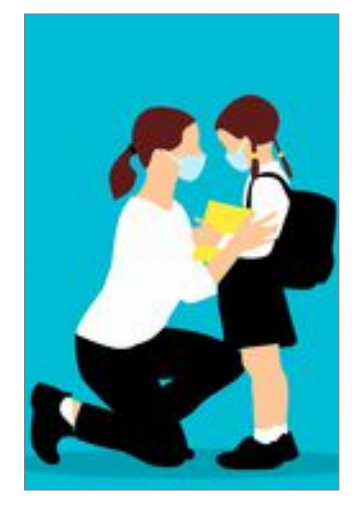

# **Docente e Responsabile Scientifico**

**Dott.ssa Paola M. Taufer** Psicologa psicoterapeuta

**Codice corso** WEB4020TN3012

## **Crediti FCM**

4

## **Destinatari**

Psicologi Educatori Professionisti non sanitari

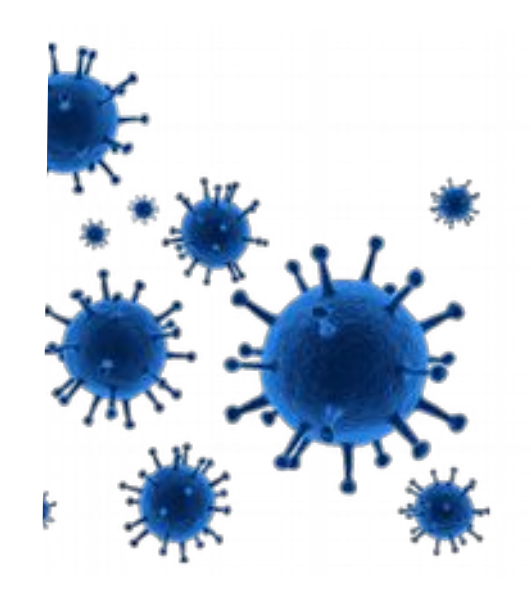